# **REPUBLIK INDONESIA** KEMENTERIAN HUKUM DAN HAK ASASI MANUSIA

# **SURAT PENCATATAN CIPTAAN**

Dalam rangka pelindungan ciptaan di bidang ilmu pengetahuan, seni dan sastra berdasarkan Undang-Undang Nomor 28 Tahun 2014 tentang Hak Cipta, dengan ini menerangkan:

dkk

50273

50234

 $\mathbb{Z}$ 

Indonesia

000289538

**Program Komputer** 

dilakukan Pengumuman.

Indonesia

EC00202167905, 23 November 2021

**LPPM Universitas Katolik Soegijapranata** 

Program Navigasi Autonomous Car

17 November 2021, di Semarang

Nomor dan tanggal permohonan

Pencipta

Nama

P.

Alamat

Kewarganegaraan

#### **Pemegang Hak Cipta**

Nama

Alamat

Kcwarganegaraan

Jenis Ciptaan

Judul Ciptaan

Tanggal dan tempat diumumkan untuk pertama kali di wilayah Indonesia atau di luar wilayah Indonesia Jangka waktu pelindungan

Nomor pencatatan

adalah benar berdasarkan keterangan yang diberikan oleh Pemohon. Surat Pencatatan Hak Cipta atau produk Hak terkait ini sesuai dengan Pasal 72 Undang-Undang Nomor 28 Tahun 2014 tentang Hak Cipta.

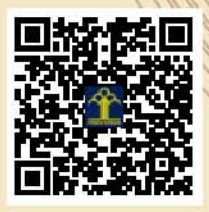

a.n Menteri Hukum dan Hak Asasi Manusia Direktur Jenderal Kekayaan Intelektual u.b.

Dr. Florentinus Budi Setiawan, ST. MT, Rosita Herawati, ST, MIT

Jl. Sinar Pelangi 491, Perum Sinar Waluyo, RT06 RW01 Kelurahan

Kedungmundu, Kecamatan Tembalang, Semarang, JAWA TENGAH,

Jl. Pawiyatan Luhur IV/1, Bendan Dhuwur, Semarang, JAWA TENGAH,

Berlaku selama 50 (lima puluh) tahun sejak Ciptaan tersebut pertama kali

Direktur Hak Cipta dan Desain Industri

Dr. Syarifuddin, S.T., M.H. NIP.197112182002121001

Disclaimer:

Dalam hal pemohon memberikan keterangan tidak sesuai dengan surat pernyataan, Menteri berwenang untuk mencabut surat pencatatan permohonan.

 $\overline{I}_1$ 

 $\mathbf{1}_{\mathcal{J}}$ 

#### LAMPIRAN PENCIPTA

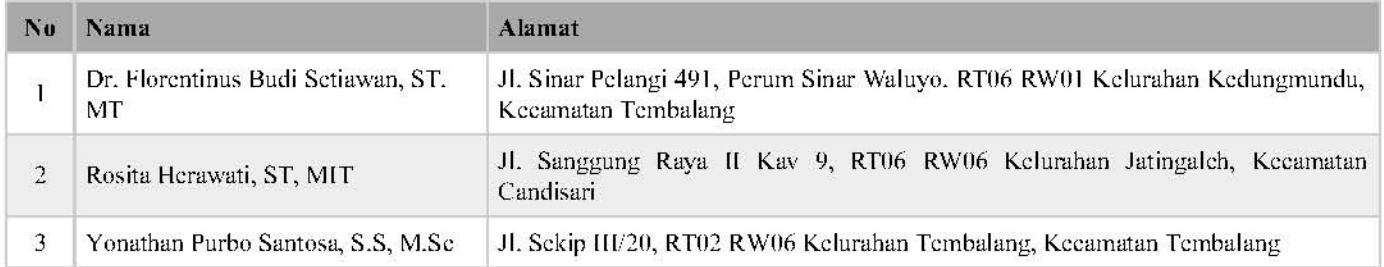

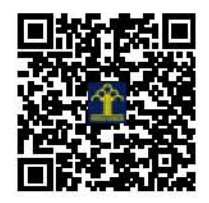

# **Perancangan Prototipe Mobil Otonom untuk Kendaraan Shuttle pada Industri**

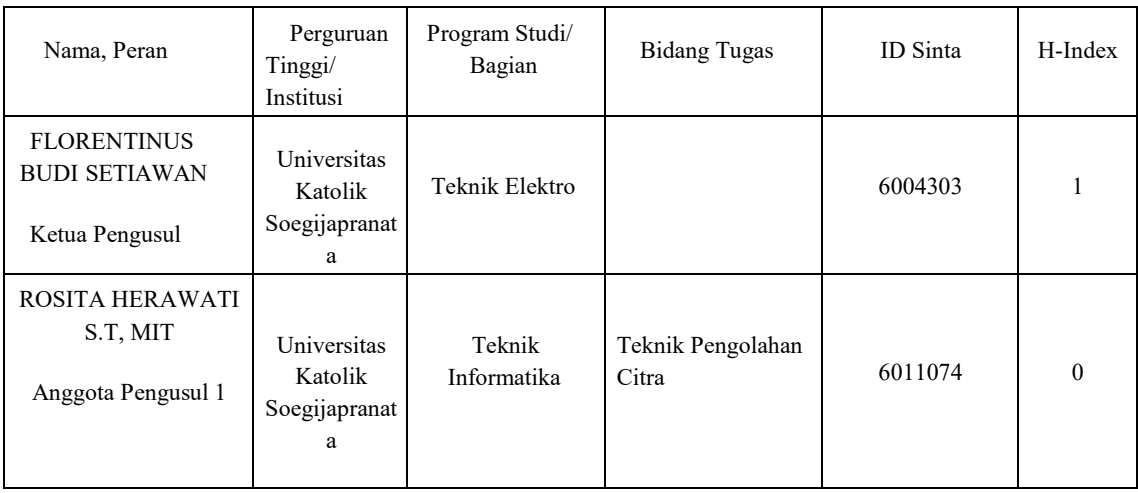

Sampai saat ini terdapat banyak penelitian yang terjadi di bidang kendaraan otomatis dan jalan raya cerdas, sejumlah penelitian kendali jelajah canggih telah diterapkan baik pada kendaraan skala penuh dan model. Penelitian ini bervariasi dalam jenis sensor yang digunakan untuk penggerak otomatis seperti inframerah, ultrasonik, magnetik atau gambar video. Jenis pengontrol yang digunakan diantaranya pengontrol klasik, logika fuzzy, jaringan saraf dan H∞.

Manfaat bagi ilmu pengetahuan adalah pengembangan mobil otomatis yang selama ini belum banyak dilakukan di Indonesia. Hasil penelitian ini dapat bermanfaat bagi pengembangan metode untuk membangun sebuah sistem mobil otomatis. Manfaat bagi industri elektronik berupa tersedia desain peralatan kontrol untuk dapat mengendalikan mobil secara otomatis. Efek bagi masyarakat berupa didapatkan kendaraan masa depan yang dapat bergerak otomatis tanpa pengemudi.

Berdasarkan hasil uji sistem computer vision untuk navigasi mobil berbasis Raspberry Pi, maka dapat disimpulkan bahwa mobil bekerja dengan baik dan memiliki fisik yang kecil, sehingga terlihat rapih dan ringkas. Perpindahan mobil dari titik koordinat (x,y) sampai dengan titik koordinat (x',y') sangat tepat dan presisi. Dengan memasang modul driver motor L298N dapat memudahkan dalam men-setting program dalam bahasa python, sehingga hasil sinyal yang dikirimkan ke motor DC dapat langsung digunakan. Menggunakan motor DC yang memiliki kinerja sangat baik dalam torka maupun kecepatan yang dihasilkan. Roda yang digunakan merupakan mecanum wheels, sehingga mampu manuver dengan lincah dan cepat. Pada saat di realisasi pada roda mobil seperti kondisi riil, perlu penelitian lanjutan pada tahun kedua.

Luaran kegiatan tahun pertama penelitian ini adalah mendapatkan sistem kontrol mobil otonom yang dapat dikembangkan lebih lanjut. Hak Kekayaan intelektual sedang diusulkan berdasarkan hasil penelitian ini. Publikasi di prosiding dan jurnal internasional mulai dilaksanakan pada akhir waktu penelitian di tahun pertama. Pada tahun kedua

diharapkan dapat diperoleh sistem yang baik dan handal.

Kata kunci : Otonom, mobil, jalan, transportasi, image

## **Metode**

Prototype automus car menggunakan image processing, sehingga sistem dapat berjalan dengan baik. Prototipe mencakup perangkat lunak dan perangkat keras.

- Perangkat keras Phyton yang dipakai adalah Raspberry Pi 4. Perangkat ini mengendalikan sistem motor listrik pada prototype mobil, untuk dapat bergerak sesuai dengan image yang ditangkap oleh kamera.

- Perangkat lunak yang digunakan adalah Python pada sistem operasi Open CV Backpropagation sedang dicoba digunakan untuk sistem yang berkerja pada sistem yang sering melakukan perulangan. Penggunaan bobot untuk setiap neuron juga sangat penting untuk mempercepat input mencapai target yang ditentukan. Perangkat keras

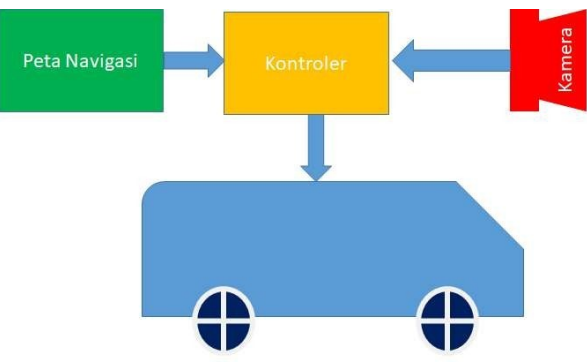

yang lebih tinggi kemampuan komputasinya akan dapat memproses lebih banyak data yang akan digunakan.

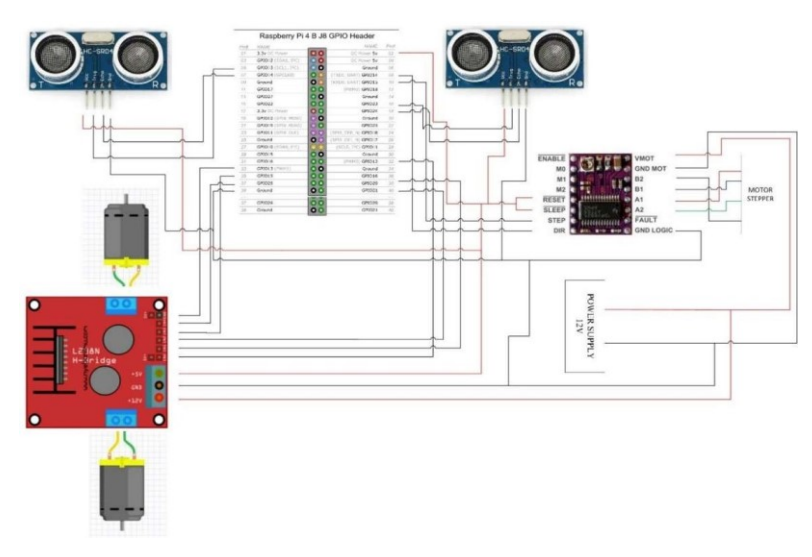

Gambar 1. Desain Awal Mobil Otonom

Gambar 2. Realisasi Prototip Kontroler

Dalam mode otomatis, perintah mengemudi dari pengemudi manusia digantikan oleh pengontrol yang menghasilkan perintah ini dari informasi yang didapat sebagai inputnya, dalam hal ini informasi visual dari kamera yang dipasang pada kendaraan bergerak. Di sini, unit stasioner terpisah tidak lagi diperlukan, karena pengontrol dapat ditempatkan di kendaraan itu sendiri.. Kontrol lateral otomatis berdasarkan pemrosesan gambar sebenarnya merupakan proses dua langkah. Tujuan langkah pertama, pemrosesan gambar aktual, adalah untuk mendapatkan posisi kendaraan terhadap jalan dari gambar video. Pada langkah kedua, informasi ini digunakan sebagai masukan untuk algoritme kontrol. Keluaran dari algoritma ini adalah sudut kemudi yang akan menjaga kendaraan pada posisi yang diinginkan di jalan raya.

Kerangka dasar yang digunakan untuk kendaraan ini adalah model mobil kendali jarak jauh segala medan dalam skala tertentu. Oleh karena itu, mobil model mainan ini menyediakan sasis yang murah untuk penambahan yang diperlukan agar dapat digunakan untuk percobaan. Dengan menggunakan dua sinyal PWM yang berbeda, maka dimungkinkan untuk mengontrol perilaku longitudinal dan lateral kendaraan model. Salah satu modifikasi yang langsung diterapkan pada semua model kendaraan yang digunakan adalah mengganti ban plastik off- road dengan ban karet low profile yang lebih cocok untuk penggunaan di dalam ruangan.

Modifikasi perangkat keras yang sebenarnya ke unit pemancar dilakukan dengan memutuskan kedua potensiometer dan mengarahkan koneksinya ke luar unit. Unit pemancar kemudian memiliki dua port yang menerima level tegangan variabel sebagai ukuran untuk kecepatan atau sudut kemudi yang diinginkan.

Meskipun desain ini sangat sederhana dan berguna untuk pengujian cepat perangkat keras, ada sejumlah kelemahan. Yang paling serius adalah kontrol atas kecepatan dan sudut kemudi sangat tidak akurat karena cara unit pemancar / penerima dirancang: perintah kemudi dan kecepatan ditransmisikan sebagai nilai analog dalam bentuk frekuensi yang berbeda-beda. Desain yang buruk ini berperan terutama pada kecepatan rendah yang karenanya sangat sulit dicapai.

#### Alat Penelitian

Dalam penelitian ini, dihasilkan bentuk rancangan mobil prototipe seperti pada berikut ini yang terdiri atas beberapa bagain : komponen accu, komponen Raspberry Pi, komponen L298N dual half-bridge motor driver, komponen modul pembagi tegangan, komponen mecanum wheel, komponen motor DC dan komponen modul step-down.

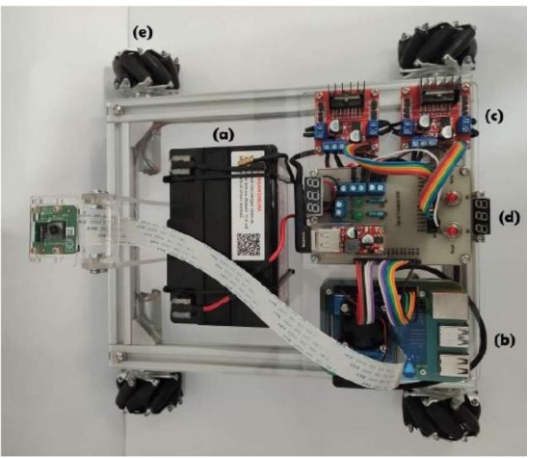

Gambar 3. Bagian-bagian dari prototype : accu (a), Raspberry Pi (b), L298N (c),

pembagi daya (d), mecanum wheel, motor DC (e) dan modul step-down.

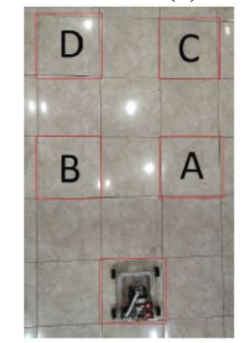

Gambar 3. Rute Mobil Prototipe

Perpindahan Mobil Prototipe dengan Computer Vision

Pengujian perpindahan pada mobil prototipe dilakukan dengan menggunakan pola berupa huruf. Pola tersebut digunakan sebagai letak titik koordinat untuk navigasi dari mobil terkini dengan menggunakan computer vision.

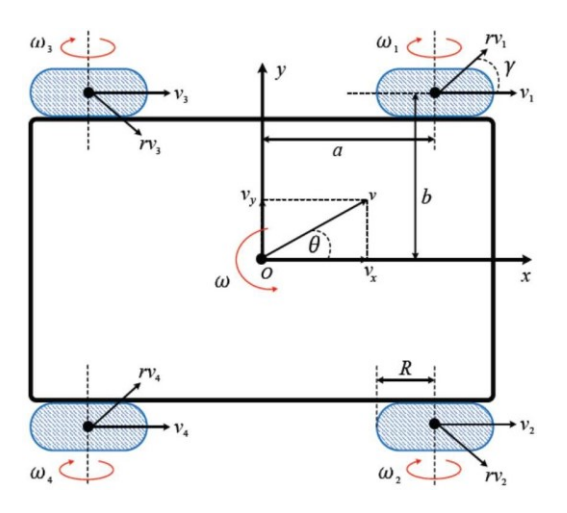

Gambar 5. Pergerakan roda

Pertama-tama, mobil berada pada titik koordinat "P. Kamera mampu mendeteksi titik koordinat tersebut. Kemudian, input tujuan untuk perpindahan mobil. Contoh menunjukkan input tujuan perpindahan ke titik koordinat "A". Maka, mobil akan bergerak dari titik koordinat "P" menuju titik koordinat "A". Lalu, kamera kembali mendeteksi posisi dari mobil. Bilamana posisi tersebut sudah sesuai dengan titik koordinat "A", maka mobil akan berhenti dan menunggu untuk input tujuan perpindahan selanjutnya. Mobil dapat berhenti tepat pada titik koordinat "A".

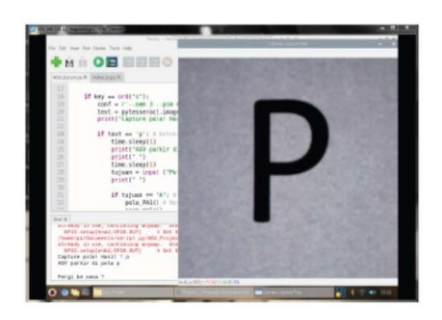

Gambar 6. Deteksi Posisi Parkir P

Selanjutnya, kembali dilakukan pengujian perpindahan posisi mobil dari titik koordinat "A" menuju titik koordinat "D". Input perpindahan titik koordinat "D", pergerakan mobil dari titik koordinat "A" menuju titik koordinat "D". Lalu, kamera kembali mendeteksi posisi dari mobil. Bilamana posisi tersebut sudah sesuai dengan titik koordinat "D", maka mobil akan berhenti seperti sebelumnya. Dapat dilihat pada Gambar 17 menunjukkan bahwa mobil berhenti tepat pada titik koordinat "D".

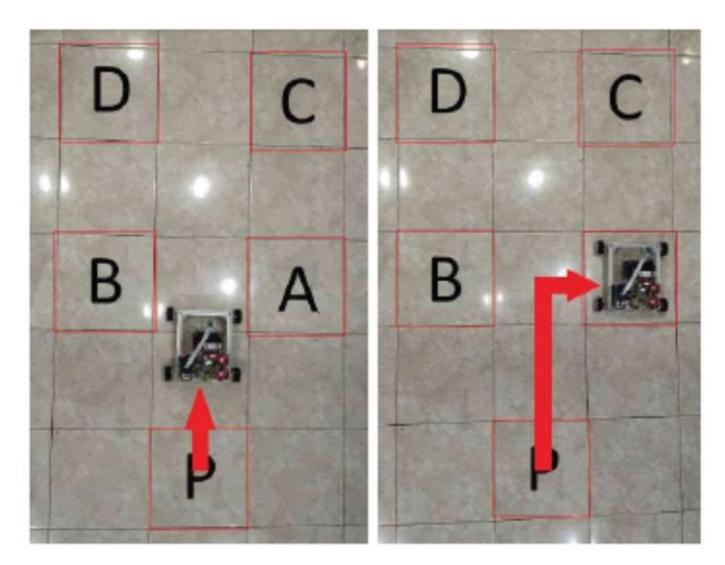

Gambar 7. Pergerakan dari Posisi Parkir P ke titik A

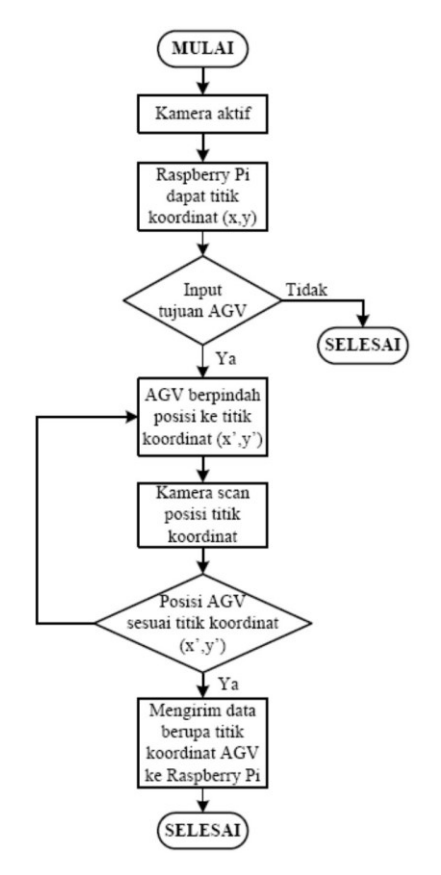

Gambar 8. Diagram alir pergerakan prototype mobil /AGV

Hasil Pengukuran

Di bawah ini dilakukan beberapa pengukuran pada beberapa arah jalan perpindahan oleh mobil. Dengan parameter pengukuran Pulse Width Modulation (PWM) menggunakan osiloskop, kecepatan dalam RPM menggunakan tachometer digital, dan tegangan keluaran dari duty cycle yang berfungsi untuk mengatur putaran roda dengan menggunakan voltmeter.

a. Pengukuran pada Arah Jalan Maju

Pengukuran dilakukan dengan mengatur duty cycle menjadi 70% pada arah yang sama menunjukkan kecepatan yang dihasilkan yaitu 207.8 RPM. Dan tegangan keluaran sebesar 7.65 Volt DC .

b. Pengukuran pada Arah Jalan Putar

Kemudian dilakukan pengukuran pada arah jalan putar kanan dan kiri. Dengan diaturnya besaran duty cycle menjadi 80%, perubahan bentuk PWM, pada tegangan keluaran sebesar

7.89 Volt DC, dihasilkan kecepatan 215 RPM.

c. Pengukuran pada Arah Jalan Geser

Duty cycle diatur menjadi 90% untuk pengukuran arah jalan geser kanan dan kiri, menghasilkan kecepatan 220.3 RPM tegangan keluaran sebesar 8.13 Volt DC.

#### Kesimpulan

Berdasarkan hasil uji sistem computer vision untuk navigasi mobil berbasis Raspberry Pi, maka dapat disimpulkan bahwa mobil bekerja dengan baik dan memiliki fisik yang kecil, sehingga terlihat rapih dan ringkas. Perpindahan mobil dari titik koordinat (x,y) sampai dengan titik koordinat (x',y') sangat tepat dan presisi. Dengan memasang modul driver motor L298N dapat memudahkan dalam men-setting program dalam bahasa python, sehingga hasil sinyal yang dikirimkan ke motor DC dapat langsung digunakan. Menggunakan motor DC yang memiliki kinerja sangat baik dalam torka maupun kecepatan yang dihasilkan. Roda yang digunakan merupakan mecanum wheels, sehingga mampu manuver dengan lincah dan cepat. Pada saat di realisasi pada roda mobil seperti kondisi riil, perlu penelitian lanjutan pada tahun kedua

Sepanjang 2020, Mitra PT Djarum Tbk aktif melakukan kunjungan ke Semarang untuk berdiskusi lebih dalam mengenai perangkat keras dan perangkat lunak. Komunikasi juga dilakukan secara online, karena kondisi Pandemi, sehingga diperoleh pemahaman yang sama. Validitas penelitian dapat ditingkatkan dan akurasi pengukuran pada tahun 2021 lebih meningkat. Mitra memberikan konsultasi mengenai perangkat lunak dan perangkat keras.

Berikut ini adalah *roadmap* penelitian secara keseluruhan. Pada tahun kedua akan direalisasikan sistem monitoring dan pengendalian pergerakan mobil yang dapat menjadi sumbangan bagi riset autonomus car yang lebih terintegrasi. Untuk mencapai luaran yang diharapkan, beberapa perbaikan metode akan dilakukan,

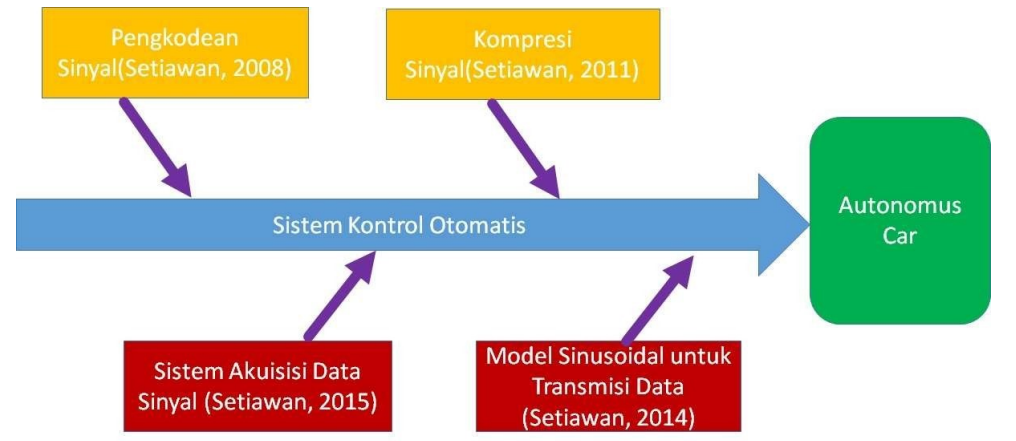

diantaranya adalah memperbaiki posisi kamera, algoritma dan konstruksi mobil. Perbaikan sistem penggerak juga akan dilakukan. Di sisi lain, akurasi posisi terkini juga akan ditingkatkan.

## **DAFTAR PUSTAKA**

- 1. Chantara, W., Mun, JH., Shin, DW., Ho, YS, (2015), *Object Tracking using Adaptive Template Matching*, IEIE Transactions on Smart Processing and Computing, vol. 4, no. 1, February 2015 <http://dx.doi.org/10.5573/IEIESPC.2015.4.1.001>
- 2. Tayara, H., Soo, KG., Chong, KT., (2018) "Vehicle Detection and Counting in High-Resolution Aerial Images Using Convolutional Regression Neural Network," IEEE Access, Vol. 6, hal. 2220–2230
- 3. Redmon, J., Divvala, S., Girshick, R., Farhadi, A., (2016), You Only Look Once: Unified, Real-Time Object Detection , IEEE Conference on Computer Vision and

Pattern Recognition (CVPR)

- 4. Pushkin Kachroo, *Setup for advanced vehicle control systems experiments in the flexible low-cost automated scaled highway (FLASH) laboratory*, SPIE's Photonics East Symposium, Mobile Robots X, Philadelphia, PA, 1995
- 5. P.Kachroo, K.Ozbay, R.G.Leonard, C. ¨ Unsal, ¨ *Flexible Low-cost Automated Scaled Highway (FLASH) Laboratory for Studies on Automated Highway Systems*, IEEE Intl. Conf. Systems, Man, & Cybernetics, Vancouver, Canada, 1995
- 6. Brett Benham, *FLASH Notes*, Center for Transportation Research, 1995
- 7. Steven E. Shladover et al., *Automatic Vehicle Control Developments in the PATH Program*, IEEE Transactions on Vehicular Technology, Vol 40, P. 114-130, IEEE, Piscataway, NJ, 1991
- 8. Jesus Mena, *Finding the PATH to Automated Highways, Berkeley Engineering - Forefront*, UC Berkeley, Berkeley, CA 1990
- 9. D. Pomerleau, *Neural Network Based Autonomous Naviagtion*, In: Vision and Navigation: The Carnegie Mellon Navlab, Kluwer, Norwall MA, 1990
- 10. K. Liu, F.L. Lewis, *Fuzzy-Logic Based Navigation Controller for an Autonomous Mobile Robot*, Proceedings IEEE Intl. Conf. Systems, Man, & Cybernetics, P.1782- 1789, Piscataway, NJ, 1994
- 11. Nashman, M., Schneiderman, H., (1993) *Real-Time Visual Processing for Autonomous Driving,* Intelligent Vehicles Symposium Proceedings 1993, P.373- 378, IEEE, Piscataway.
- 12. Manigel, J., Leonhard, W., (1992) *Vehicle Control by Computer Vision, IEEE Transactions on Industrial Electronics*, Vol 39, P.181-188, IEEE, Piscatawy, NJ, 1992
- 13. Guldner, J., Utkin, V., Ackermann, J., (1994) *A Sliding Mode Control Approach to Automatic Car Steering*, Proceedings of the American Control Conference, P.1969- 1973, Baltimore, MY.
- 14. Byrne, RH., Abdallah, C., (1994) *Robust Lateral Control of Highway Vehicles*, Intelligent Vehicles Symposium Proceedings 1994, P.375-379, IEEE, Piscataway, NJ.
- 15. A. Sekhon, (2015) "*Face Recognition using Back Propagation Neural Network Technique*," International Conference on Advances in Computer Engineering and Applications, IMS Engineering College, Ghaziabad, India, , pp. 226–230.
- 16. U. Andayani, E. B. Nababan, B. Siregar, M. A. Muchtar, T. Hamonangan, and I. Siregar, (2017) "*Optimization Backpropagation Algorithm Based on Nguyen-Widrom Adaptive Weight and Adaptive Learning Rate*," International Conference on Industrial Engineering and Applications, Nagoya, Japan, pp. 363 - 367.
- 17. S. S. Panda, M. S. R. S. Prasad, M. N. M. Prasad, and C. S. Naidu (2012), "*Image Compression Using Back Propagation Neural Network,*" International journal of engineering science and advance technology, pp. 74– 78.
- 18. P. Viola(2001), "Rapid Object Detection using a Boosted Cascade of Simple Features," Proceedings of the 2001 IEEE Computer Society Conference on Computer Vision and Pattern Recognition, Kauai, USA, pp. 1-511
- 19. N. T. Jayanti, A. Rusdinar, and A. S. Wibowo, "Perancangan sistem

pengontrolan pergerakan automated guided vehicle (agv) untuk menarik troli menggunakan sensor lidar," e-Proceedings of Engineering, vol. 4, no. 2, 2017, pp. 1596–1603.

- 20. H. Wicaksono and I. Nilkhamhang, "Glocal controller-based formation control strategy for flexible material handling," IEEE International Conference of the Society of Instrument and Control Engineers, 2017, pp. 787-792.
- 21. I. Draganjac, D. Miklić, Z. Kovačić, G. Vasiljević and S. Bogdan, "Decentralized control of multi-agv systems in autonomous warehousing applications," IEEE Transactions on

Automation Science and Engineering, vol. 13, no. 4, pp. 1433-1447, 2016.

- 22. R. K. Piyare and R. Singh, "Wireless control of an automated guided vehicle," Proceedings of the International Multi Conference of Engineers and Computer Scientist, vol. II, 2011, pp. 828 – 833.
- 23. Raspberry Pi, "Datasheet raspberry pi 3 model b technical specification," [Online], [http://www.farnell.com/datasheets/2027912.pdf, t](http://www.farnell.com/datasheets/2027912.pdf)anggal akses: 16- Jun-2020.
- 24. Eames, The Official Raspberry Pi Projects Book, Edition I, London: Liz Upton, 2015.
- 25. Raspberry Pi, "Datasheet raspberry pi 4 model b", [Online[\]](http://www.farnell.com/datasheets/2819352.pdf) [http://www.farnell.com/datasheets/2819352.pdf, t](http://www.farnell.com/datasheets/2819352.pdf)anggal akses: 16-Jun-2020.
- 26. A. A. Abed and S. A. Rahman, "Computer vision for object recognition and tracking based on raspberry pi," International Conference on Change, Innovation, Informatics and Disruptive Technology ICCIIDT, 2016, pp. 177-189.
- 27. W. T. Freeman et al., "Computer vision for interactive computer graphics," IEEE Computer Graphics and Applications, vol. 18, no. 3, pp. 42-53, 1998.
- 28. X. Zhou, T. Chen, and Y. Zhang, "Research on intelligent agv control system," Proc. 2018 Chinese Autom. Congr. CAC, pp. 58–61, 2018.
- 29. X. Lin, Y. Liu, and Y. Wang, "Design and research of dc motor speed control system based on improved bas," Proc. Chinese Automation Congress (CAC), 2018, pp. 3701– 3705.
- 30. M. Sahana, S. Angadi, and A. B. Raju, "Speed control of separately excited dc motor using class a chopper," International Conference on Circuits, Controls, Communications and Computing (I4C), no. 1, 2016, pp. 1–6.
- 31. R. Wen and M. Tong, "Mecanum wheels with astar algorithm and fuzzy PID agorithm based on genetic algorithm," International Conference on Robotics and Automation Sciences (ICRAS), 2017, pp. 114-118.
- 32. M. Y. Naing, A. S. Oo, I. Nilkhamhang and T. Than, "Development of computer vision- based movement controlling in mecanum wheel robotic car," First International Symposium on Instrumentation, Control, Artificial Intelligence, and Robotics (ICA- SYMP), 2019, pp. 45-48.
- 33. Handson Technology, "User manual v1.2 esp8266 nodemcu wifi devkit," [Online] https://pdf4pro.com/fullscreen/handson-technology-5a77a7.html, tanggal akses: 07-Jul- 2020.

## **SURAT PENGALIHAN HAK CIPTA**

Yang bertanda tangan di bawah ini :

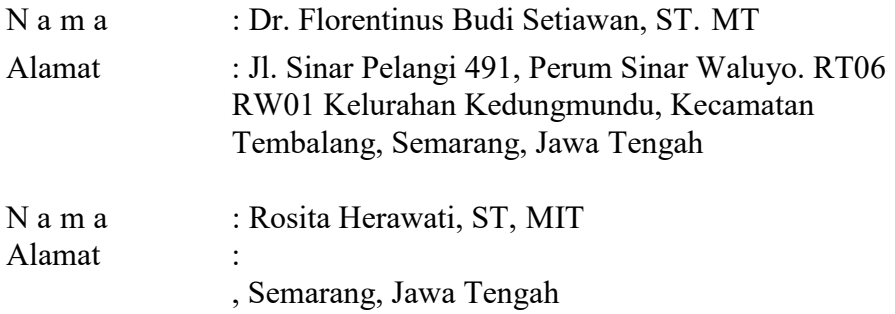

Adalah **Pihak I** selaku pencipta, dengan ini menyerahkan karya ciptaan saya

kepada : N a m a: Lembaga Penelitian dan Pengabdian kepada Masyarakat

(LPPM)

Universitas Katolik Soegijapranata Semarang Alamat : Jl. Pawiyatan Luhur IV/1, Bendan Dhuwur-Semarang

Adalah **Pihak II** selaku Pemegang Hak Cipta berupa Program Komputer (*Program Navigasi Autonomuos Car*) untuk didaftarkan di Direktorat Hak Cipta dan Desain Industri, Direktorat Jenderal Kekayaan Intelektual, Kementerian Hukum dan Hak Asasi Manusia Republik Indonesia.

Demikianlah surat pengalihan hak ini kami buat, agar dapat dipergunakan sebagaimana mestinya.

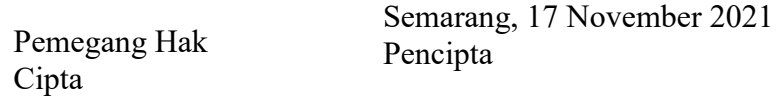

Dr. Berta Bekti Retnawati, MSi, NPP. 058.1.1998.219 Dr.Florentinus Budi S, ST, MT NPP. 058.1.1994.150

Rosita Herawati, ST, MIT

Syarat-syarat yang harus dilengkapi untuk pengurusan HKI (hak cipta):

# **1. Jenis ciptaan**

Program Komputer

**2. Judul**

*"Program Navigasi Autonomous Car"*

# **3. Uraian singkat ciptaan**

Program Komputer ini berisi informasi mengenai cara untuk mengontrol navigasi prototype autonomus car. Program mendeteksi huruf yang diletakkan pada tempat-tempat yang telah ditentukan. Selanjutnya program akan menggerakkan motor penggerak roda agar mengarah pada tujuan yang telah ditentukan. Program dapat diaplikasikan di mikrokontroler maupun sistem digital terprogram yang sejenis.

# **4. Tanggal pertama kali diumumkan**

17 November 2021

- **5. Negara pertama kali diumumkan** Indonesia
- **6. Kota pertama kali diumumkan** Semarang
- **7. Contoh ciptaan (dalam bentuk File)** File
- **8. Scan KTP pencipta**

File

**9. Surat Pernyataan Karya Cipta + meterai 6 rb**

Dilampirkan

**10. Surat Kuasa + Meterai 6 rb**

Dilampirkan

**11. Scan NPWP pencipta**

File

#### Contoh Ciptaan :

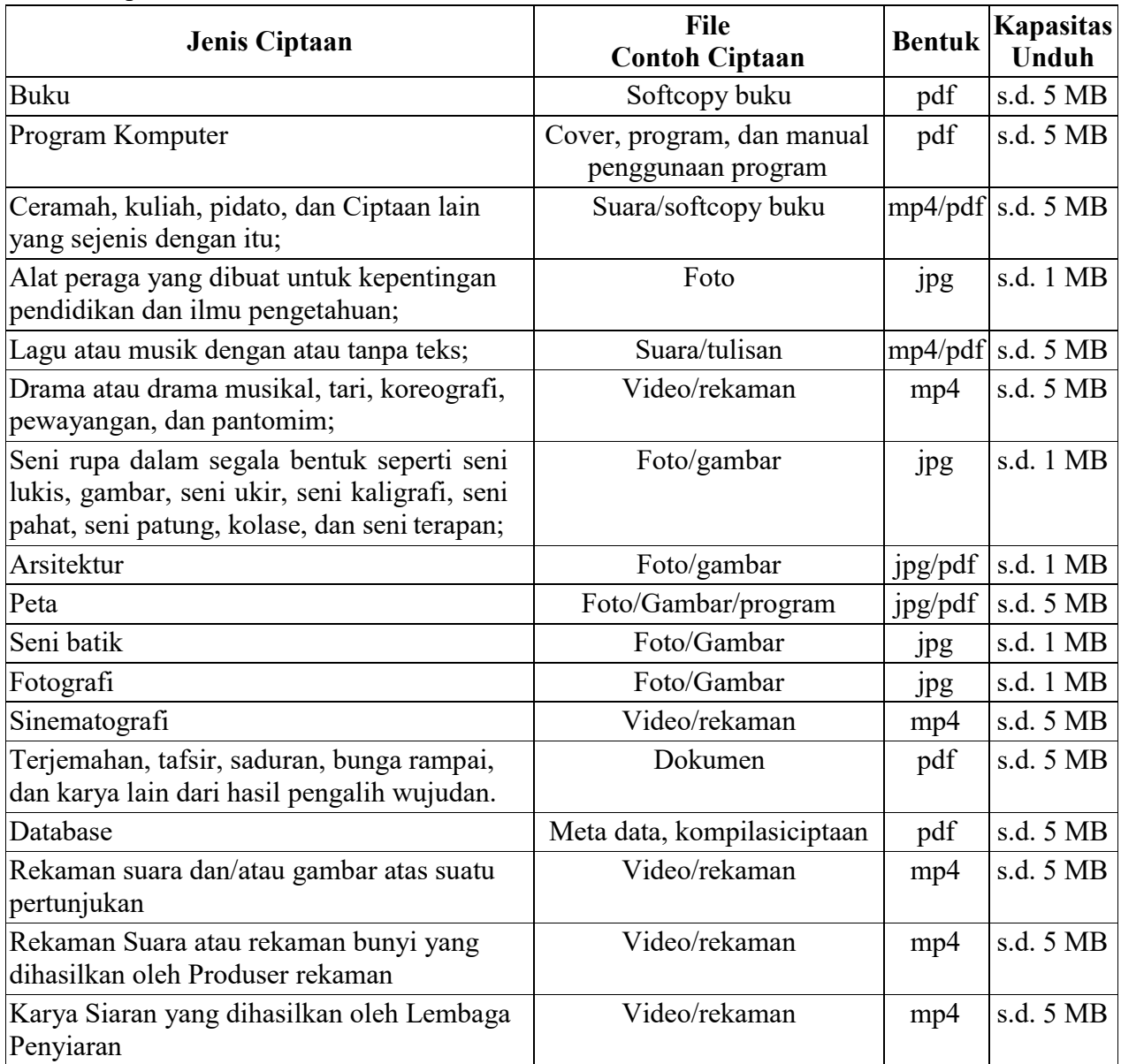

## **Keterangan**

- Terhadap contoh ciptaan yang filenya lebih dari 5 MB wajib dikirimkan ke Direktorat ï Hak Cipta, Desain Industri, DTLST dan Rahasia Dagang, Direktorat JenderalKekayaan Intelektual, Kementerian Hukum dan HAM R.I Jalan Rasuna Said Kav.8-9 Jakarta Selatan dengan menyebutkan nomor agenda permohonan yang didapat ketika mengajukan permohonan pendaftaran secara elektronik.
- File contoh ciptaan dikiriman dalam jangka waktu tiga hari sejak tanggal pengajuan n permohonan pendaftaran ciptaan secara elektronik. Apabila file contoh ciptaan yang

melebihi dari 5MB tersebut tidak dikirimkan maka dianggap permohonan pendaftaran ciptaan tersebut ditarik kembali.

#### SURAT KUASA

Yang bertandatangan di bawah ini, selanjutnya disebut sebagai Pihak Pertama selaku pemilik Ciptaan berupa Program Komputer dengan judul ciptaan *"Program Navigasi Autonomus Car"* :

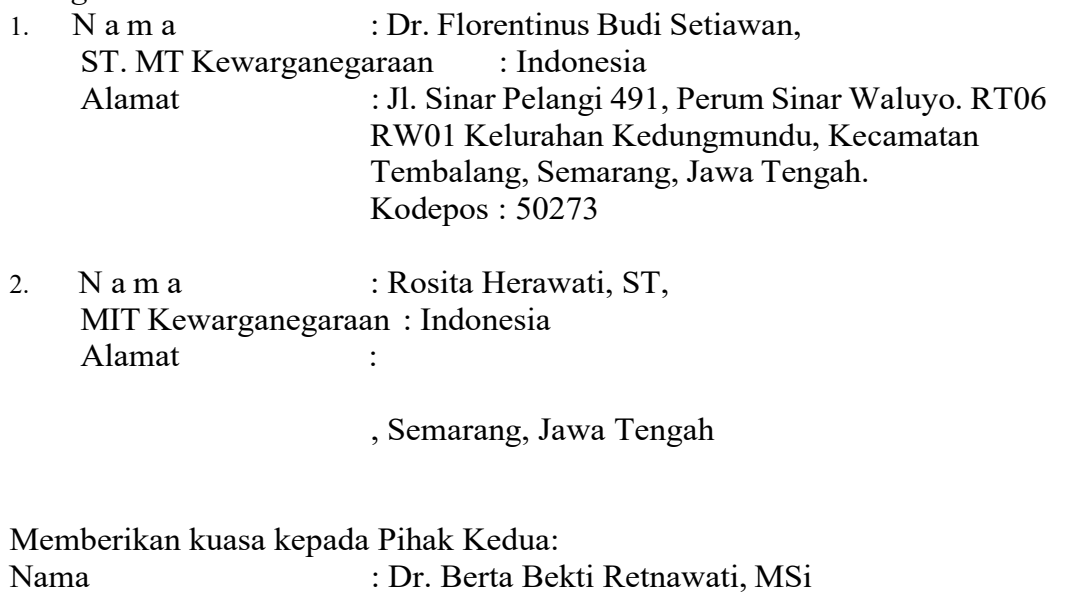

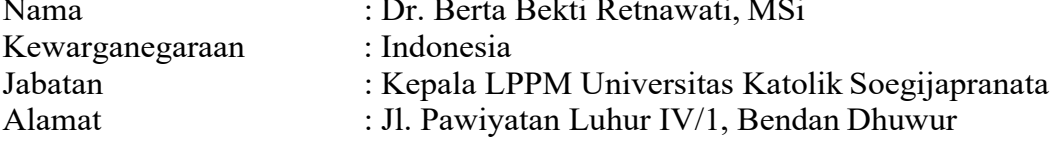

untuk mendaftarkan HKI dengan judul ciptaan *"Program Navigasi Autonomus Car"* secara online. Demikian surat pernyataan ini dibuat untuk dimanfaatkan sebagaimanamestinya.

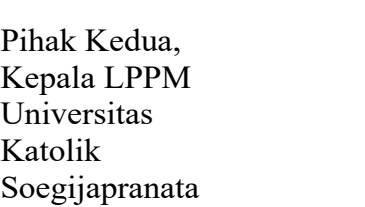

Semarang, 17 November 2021 Pihak Pertama,

Dr. Berta Bekti Retnawati, MSi, NPP. 058.1.1998.219

Dr.Florentinus Budi S, ST, MT NPP. 058.1.1994.150 Rosita Herawati, ST, MIT

# **SURAT PERNYATAAN**

Yang bertanda tangan dibawah ini, pemegang hak cipta

N a m a : LPPM Universitas Katolik

Soegijapranata Kewarganegaraan :

Indonesia

Alamat : Jl. Pawiyatan Luhur IV/1. BendanDhuwur Semarang

50234

Dengan ini menyatakan bahwa:

1. Karya Cipta yang kami mohonkan:

Berupa : Program Komputer.

Berjudul : *"Program Navigasi Autonomuos Car"*

- Tidak meniru dan tidak sama secara esensial dengan Karya Cipta milik pihak lain  $\blacksquare$ atau obyek kekayaan intelektual lainnya sebagaimana dimaksud dalam Pasal 68 ayat  $(2);$
- Bukan merupakan Ekspresi Budaya Tradisional sebagaimana dimaksud dalam Pasal  $\blacksquare$ 38;
- Bukan merupakan Ciptaan yang tidak diketahui penciptanya sebagaimana dimaksud  $\mathbf{r}$ dalam Pasal 39;
- Bukan merupakan hasil karya yang tidak dilindungi Hak Cipta sebagaimana  $\mathbf{R}$ dimaksud dalam Pasal 41 dan 42;
- Bukan merupakan Ciptaan seni lukis yang berupa logo atau tanda pembeda yang  $\mathbf{R}$ digunakan sebagai merek dalam perdagangan barang/jasa atau digunakan sebagai lambang organisasi, badan usaha, atau badan hukum sebagaimana dimaksud dalam Pasal 65 dan;
- Bukan merupakan Ciptaan yang melanggar norma agama, norma susila, n ketertiban umum, pertahanan dan keamanan negara atau melanggar peraturan perundang-undangan sebagaimana dimaksud dalam Pasal 74 ayat (1) huruf d Undang-Undang Nomor 28 Tahun 2014 tentang Hak Cipta.
- 2. Sebagai pemohon mempunyai kewajiban untuk menyimpan asli contoh ciptaan yang dimohonkan dan harus memberikan apabila dibutuhkan untuk kepentingan penyelesaian sengketa perdata maupun pidana sesuai dengan ketentuan perundang-undangan.
- 3. Karya Cipta yang saya mohonkan pada Angka 1 tersebut di atas tidak pernah dan tidak sedang dalam sengketapidana dan/atau perdata di Pengadilan.
- 4. Dalam hal ketentuan sebagaimana dimaksud dalam Angka 1 dan Angka 3 tersebut di atas saya / kami langgar, maka saya / kami bersedia secara sukarela bahwa:
	- a. permohonan karya cipta yang saya ajukan dianggap ditarik kembali; atau
	- b. Karya Cipta yang telah terdaftar dalam Daftar Umum Ciptaan Direktorat Hak Cipta,

Direktorat Jenderal Hak Kekayaan Intelektual, Kementerian Hukum Dan Hak Asasi Manusia R.I dihapuskan sesuai dengan ketentuan perundang-undangan yang berlaku.

c. Dalam hal kepemilikan Hak Cipta yang dimohonkan secara elektronik sedang dalam berperkara dan/atau sedang dalam gugatan di Pengadilan maka status kepemilikan surat pencatatan elektronik tersebut ditangguhkan menunggu putusan Pengadilan yang berkekuatan hukum tetap.

Demikian Surat pernyataan ini saya/kami buat dengan sebenarnya dan untuk dipergunakan sebagimana mestinya.

> Semarang, 17 November 2021

> > Materai 6.000, -

(Dr. Berta Bekti Retnawati, MSi)

#### **Program komputer navigasi autonomous car**

importRPi.GPIOasGPIO #importingGPIO library import time #importingtimelibraryfor delay

#### #Roda Belakang

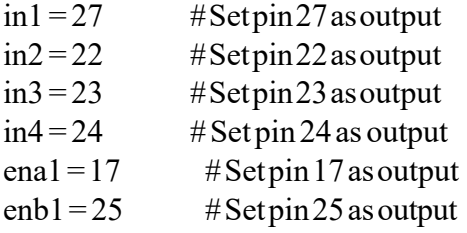

## #Roda Depan

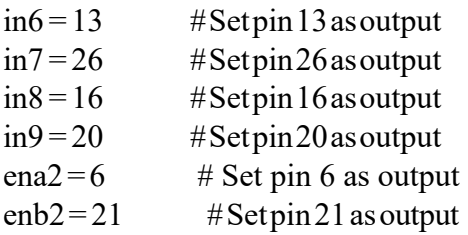

#Void Setup

GPIO.setmode(GPIO.BCM) #EnableBCMasGPIO

```
GPIO.setup(in1,GPIO.OUT) # HIGH belakang kiri 
maju GPIO.setup(in2,GPIO.OUT) #HIGHbelakangkiri
mundur GPIO.setup(in3,GPIO.OUT) # HIGH belakang 
kanan maju GPIO.setup(in4,GPIO.OUT) \#HIGHbelakangkananmundur GPIO.setup(ena1,GPIO.OUT)
                        # Set Enable PWM P1 
GPIO.setup(enb1,GPIO.OUT) # Set Enable PWM P2
GPIO.setup(in6,GPIO.OUT) # HIGH depan kiri maju 
GPIO.setup(in7,GPIO.OUT) # HIGH depan kiri mundur 
GPIO.setup(in8,GPIO.OUT) # HIGH depan kanan maju 
GPIO.setup(in9,GPIO.OUT) #HIGHdepankananmundur 
GPIO.setup(ena2,GPIO.OUT) # Set Enable PWM P3
GPIO.setup(enb2,GPIO.OUT) # Set Enable PWM P4
GPIO.output(in1,GPIO.LOW) # HIGH belakang kirirelease
```

```
GPIO.output(in2,GPIO.LOW)
GPIO.output(in3,GPIO.LOW) # HIGH belakang kanan release 
GPIO.output(in4,GPIO.LOW)
GPIO.output(in6,GPIO.LOW) # HIGH depan kiri release 
GPIO.output(in7,GPIO.LOW)
GPIO.output(in8,GPIO.LOW) # HIGH depan kananrelease 
GPIO.output(in9,GPIO.LOW)
```

```
p1 = GPIO.PWM(ena1,1000)p2 =GPIO.PWM(enb1,1000) p3 
= GPIO.PWM(ena2,1000) p4
=GPIO.PWM(enb2,1000)
st 1 = 0 # maju & mundur
dt 1 = 54 # maju &
mundur
st 2=0 # geserkanan & geserkiri
dt 2=98 #geserkanan & geserkiri
st 3 = 0 # putar kanan & putar kiri
dt 3 = 75 # putar kanan & putar kiri
st 4 = 0 # balik kanan & balik kiri
dt 4 = 72 # balik kanan & balik kiri
st 5 = 50 #berhenti
dt 5 = 70 # berhenti
def maju(): # Gerak maju 
  print("AGV berjalan 
  maju") print(" ")
  GPIO.output(in1,GPIO.HIGH) # HIGH belakang kiri maju 
  GPIO.output(in2,GPIO.LOW)
  GPIO.output(in3,GPIO.HIGH) # HIGH belakang kananmaju 
  GPIO.output(in4,GPIO.LOW)
  GPIO.output(in6,GPIO.HIGH) # HIGH depan kiri maju 
  GPIO.output(in7,GPIO.LOW) 
  GPIO.output(in8,GPIO.HIGH) # HIGH depan kananmaju 
  GPIO.output(in9,GPIO.LOW)
 p1.start(st_1) 
 p2.start(st 1)p3.start(st_1) 
 p4.start(st_1) 
  time.sleep(0)
  p1.ChangeDutyCycle(dt_1) 
  p2.ChangeDutyCycle(dt_1) 
  p3.ChangeDutyCycle(dt_1) 
  p4.ChangeDutyCycle(dt_1) 
  time.sleep(1)
defmundur():#Gerakmundur 
  print("AGV berjalanmundur") 
  GPIO.output(in1,GPIO.LOW)
  GPIO.output(in2,GPIO.HIGH) # HIGH belakang kiri mundur 
  GPIO.output(in3,GPIO.LOW)
  GPIO.output(in4,GPIO.HIGH) # HIGH belakang kanan mundur
```

```
GPIO.output(in6,GPIO.LOW)
  GPIO.output(in7,GPIO.HIGH) # HIGH depan kiri mundur 
  GPIO.output(in8,GPIO.LOW)
  GPIO.output(in9,GPIO.HIGH) # HIGH depan kanan mundur
 p1.start(st_1) 
 p2.start(st 1)p3.start(st 1)p4.start(st1)time.sleep(0)
  p1.ChangeDutyCycle(dt_1) 
  p2.ChangeDutyCycle(dt_1) 
  p3.ChangeDutyCycle(dt_1) 
  p4.ChangeDutyCycle(dt_1) 
  time.sleep(1)
def geser_kanan(): # Geserkanan 
  print("AGV geser ke 
  kanan") print(" ") 
  GPIO.output(in1,GPIO.LOW)
  GPIO.output(in2,GPIO.HIGH) # HIGH belakang kiri 
  mundur GPIO.output(in3,GPIO.HIGH) # HIGH belakang 
  kananmaju GPIO.output(in4,GPIO.LOW)
  GPIO.output(in6,GPIO.HIGH) # HIGH depan kiri maju 
  GPIO.output(in7,GPIO.LOW) 
  GPIO.output(in8,GPIO.LOW)
  GPIO.output(in9,GPIO.HIGH) # HIGH depan kanan mundur
  p1.start(st_2) 
 p2.start(st 2)p3.start(st 2)p4.start(st 2)time.sleep(0)
```
p1.ChangeDutyCycle(dt\_2) p2.ChangeDutyCycle(dt\_2) p3.ChangeDutyCycle(dt\_2) p4.ChangeDutyCycle(dt\_2) time.sleep(1)

def geser kiri(): # Geser kiri print("AGV geser ke kiri") print(" ") GPIO.output(in1,GPIO.HIGH) # HIGH belakang kiri maju GPIO.output(in2,GPIO.LOW) GPIO.output(in3,GPIO.LOW) GPIO.output(in4,GPIO.HIGH) # HIGH belakang kanan mundur

```
GPIO.output(in6,GPIO.LOW)
GPIO.output(in7,GPIO.HIGH) #HIGHdepankirimundur 
GPIO.output(in8,GPIO.HIGH) # HIGH depan kananmaju
GPIO.output(in9,GPIO.LOW)
```
 $p1.start(st 2)$  $p2.start(st 2)$  $p3.start(st 2)$  $p4.start(st 2)$ time.sleep(0)

p1.ChangeDutyCycle(dt\_2) p2.ChangeDutyCycle(dt\_2) p3.ChangeDutyCycle(dt\_2) p4.ChangeDutyCycle(dt\_2) time.sleep(1)

def putar\_kanan():#Putar kanan print("AGV putar ke kanan") print(" ") GPIO.output(in1,GPIO.HIGH) # HIGH belakang kiri maju GPIO.output(in2,GPIO.LOW) GPIO.output(in3,GPIO.LOW) GPIO.output(in4,GPIO.HIGH) # HIGH belakang kanan mundur GPIO.output(in6,GPIO.HIGH) # HIGH depan kiri maju GPIO.output(in7,GPIO.LOW) GPIO.output(in8,GPIO.LOW) GPIO.output(in9,GPIO.HIGH) # HIGH depan kanan mundur

```
p1.start(st 3)p2.start(st\ 3)p3.start(st 3)p4.start(st\ 3)time.sleep(0)
```
p1.ChangeDutyCycle(dt\_3) p2.ChangeDutyCycle(dt\_3) p3.ChangeDutyCycle(dt\_3) p4.ChangeDutyCycle(dt\_3) time.sleep(1)

```
def putar kiri(): # Putar kiri
  print("AGV putar ke kiri") 
  print(" ") 
  GPIO.output(in1,GPIO.LOW)
  GPIO.output(in2,GPIO.HIGH) #HIGHbelakangkirimundur 
  GPIO.output(in3,GPIO.HIGH) # HIGH belakang kananMaju 
  GPIO.output(in4,GPIO.LOW)
```

```
GPIO.output(in6,GPIO.LOW) 
GPIO.output(in7,GPIO.HIGH) #HIGHdepankirimundur 
GPIO.output(in8,GPIO.HIGH) # HIGH depan kananmaju
GPIO.output(in9,GPIO.LOW)
```

```
p1.start(st 3)p2.start(st 3)p3.start(st 3)p4.start(st\;3)time.sleep(0)
p1.ChangeDutyCycle(dt_3)
```

```
p2.ChangeDutyCycle(dt_3) 
p3.ChangeDutyCycle(dt_3) 
p4.ChangeDutyCycle(dt_3) 
time.sleep(1)
```

```
defbalik_kanan():#Berbalikkanan 
  print("AGVberbalikke
  kanan") print(" ")
  GPIO.output(in1,GPIO.HIGH) # HIGH belakang kiri maju 
  GPIO.output(in2,GPIO.LOW) 
  GPIO.output(in3,GPIO.LOW)
  GPIO.output(in4,GPIO.HIGH) # HIGH belakang kanan mundur 
  GPIO.output(in6,GPIO.HIGH) # HIGH depan kiri maju 
  GPIO.output(in7,GPIO.LOW)
  GPIO.output(in8,GPIO.LOW)
  GPIO.output(in9,GPIO.HIGH) # HIGH belakang kiri mundur
```

```
p1.start(st 4)
p2.start(st 4)p3.start(st 4)p4.start(st 4)time.sleep(0)
```

```
p1.ChangeDutyCycle(dt_4) 
p2.ChangeDutyCycle(dt_4) 
p3.ChangeDutyCycle(dt_4) 
p4.ChangeDutyCycle(dt_4)
time.sleep(2)
```

```
defbalik_kiri():#Berbalikkiri 
  print("AGV berbalik kekiri") 
  print(" ") 
  GPIO.output(in1,GPIO.LOW)
  GPIO.output(in2,GPIO.HIGH) # HIGH belakang kiri 
  mundur GPIO.output(in3,GPIO.HIGH) # HIGH belakang 
  kananmaju GPIO.output(in4,GPIO.LOW)
```
GPIO.output(in6,GPIO.LOW) GPIO.output(in7,GPIO.HIGH) #HIGHdepankirimundur GPIO.output(in8,GPIO.HIGH) # HIGH depan kananmaju

```
p1.start(st_4) 
  p2.start(st 4)p3.start(st 4)p4.start(st_4) 
  time.sleep(0)
  p1.ChangeDutyCycle(dt_4) 
  p2.ChangeDutyCycle(dt_4) 
  p3.ChangeDutyCycle(dt_4) 
  p4.ChangeDutyCycle(dt_4) 
  time.sleep(2)
defberhenti():#Berhenti 
  print("AGV 
  berhenti") print(" ")
  GPIO.output(in1,GPIO.LOW) # HIGH belakang kirirelease 
  GPIO.output(in2,GPIO.LOW)
  GPIO.output(in3,GPIO.LOW) # HIGH belakang kanan release 
  GPIO.output(in4,GPIO.LOW)
  GPIO.output(in6, GPIO.LOW) \# HIGH depan kiri release
  GPIO.output(in7,GPIO.LOW)
  GPIO.output(in8,GPIO.LOW) # HIGH depan kanan release 
  GPIO.output(in9,GPIO,LOW)
  p1.start(st_5) 
  p2.start(st 5)p3.start(st 5)p4.start(st 5)time.sleep(1)
  p1.ChangeDutyCycle(dt_5) 
  p2.ChangeDutyCycle(dt_5) 
  p3.ChangeDutyCycle(dt_5) 
  p4.ChangeDutyCycle(dt_5) 
  time.sleep(1)
###################################################
def scan_pola():
  print("Sampai tujuan, CekCamera. . .!\nTekan s untuk lanjutCapture pola. . .!") 
  print("n")defpola_PA1():#NavigasiPolaPkeA1 
  balik_kiri()
  maju()
  maju() 
  geser_kanan() 
  balik_kanan()
```
GPIO.output(in9,GPIO.LOW)

```
berhenti()
defpola_PB1():#NavigasiPolaPkeB1 
  balik_kanan()
  maju()
  maju() 
  geser_kiri() 
  balik_kiri(
  ) 
  berhenti()
def pola_PC1(): # Navigasi Pola P keC1 
  balik_kiri()
  maju()
  maju() 
  geser_kanan() 
  maju()
  maju() 
  balik_kanan() 
  berhenti()
defpola_PD1():#NavigasiPolaPkeD1 
  balik_kanan()
  maju()
  maju() 
  geser_kiri() 
  maju()
  maju() 
  balik_kiri() 
  berhenti()
defpola_PA2():#NavigasiPolaPkeA2 
  balik_kanan()
  maju()
  maju() 
  geser_kiri() 
  maju()
  maju() 
  geser_kanan() 
  putar_kanan() 
  maju() 
  geser_kanan() 
  putar kanan()
  maju() 
  berhenti()
defpola_PB2():#NavigasiPolaPkeB2 
  balik_kiri()
```
maju()

```
maju() 
  geser_kanan() 
  maju()
  maju() 
  geser_kiri() 
  putar_kiri(
  ) maju() 
  geser_kiri() 
  putar_kiri(
  ) maju()
  berhenti()
def pola_PC2(): # Navigasi Pola P keC2 
  balik_kanan()
  maju()
  maju() 
  geser_kiri() 
  maju()
  maju() 
  geser_kanan() 
  putar_kanan()
  maju() 
  putar_kanan()
  berhenti()
defpola_PD2():#NavigasiPolaPkeD2 
  balik_kiri()
  maju()
  maju() 
  geser_kanan() 
  maju()
  maju() 
  geser_kiri() 
  putar_kiri(
  ) maju() 
  putar_kiri(
  ) 
  berhenti()
###################################################
defpola_AB1():#NavigasiPolaAke
  B1 geser_kanan()
  putar_kanan() 
  maju() 
  putar_kiri() 
  berhenti()
defpola_AC1():#NavigasiPolaAke
  C1 putar kiri()
```
geser\_kiri()

```
putar_kiri(
  ) maju()
  balik_kiri(
  \mathcal{L}berhenti()
defpola_AD1():#NavigasiPolaAke
  D1 geser_kanan()
  putar_kanan() 
  maju() 
  geser_kanan() 
  putar_kanan() 
  maju() 
  balik_kanan() 
  berhenti()
defpola_AP1():#NavigasiPolaAkeP1 
  geser_kanan()
  maju()
  maju() 
  berhenti()
defpola_AB2():#NavigasiPolaAke
  B<sub>2</sub> putar kiri()
  geser_kiri() 
  putar_kiri(
  ) maju()
  geser_kiri() 
  putar_kiri(
  ) maju() 
  geser_kiri() 
  putar_kiri(
  ) maju()
  berhenti()
defpola_AC2():#NavigasiPolaAke
  C2 geser_kanan()
  putar_kanan() 
  maju() 
  geser_kanan() 
  putar kanan()
  maju() 
  geser_kanan() 
  putar_kanan()
  maju() 
  putar_kanan()
  berhenti()
```
def pola\_AD2(): # Navigasi Pola A ke D2

```
putar_kiri(
  \mathcal{L}geser_kiri() 
  putar_kiri(
  ) maju() 
  geser_kiri() 
  putar_kiri(
  ) maju() 
  putar_kiri(
  \lambdaberhenti()
defpola_AP2():#NavigasiPolaAkeP2 
  putar_kiri()
  geser_kiri() 
  putar_kiri(
  ) maju() 
  geser_kiri() 
  putar_kiri(
  ) maju() 
  geser_kiri() 
  putar_kiri(
  ) maju() 
  geser_kiri() 
  maju()
  maju() 
  berhenti()
###################################################
def pola_BC1(): # Navigasi PolaB ke C1 
  geser_kanan()
  putar_kiri(
  ) maju() 
  geser_kiri() 
  putar_kiri(
  ) maju() 
  balik_kiri(
  ) 
  berhenti()
defpola_BD1():#NavigasiPolaBke
  D1 putar_kanan()
  geser_kanan() 
  putar_kanan() 
  maju() 
  balik_kanan() 
  berhenti()
```
defpola\_BA1():#NavigasiPolaBke

A1 geser\_kiri() putar\_kiri( ) maju()

putar kanan() berhenti() defpola\_BP1():#NavigasiPolaBkeP1 geser\_kiri() maju() maju() berhenti() def pola\_BC2(): # Navigasi PolaB ke C2 putar\_kanan() geser\_kanan() putar\_kanan() maju() geser\_kanan() putar\_kanan() maju() putar\_kanan() berhenti() defpola\_BD2():#NavigasiPolaBke D2 geser\_kiri() putar\_kiri(  $)$  maju() geser\_kiri() putar\_kiri( ) maju() geser\_kiri() putar\_kiri( ) maju() putar\_kiri(  $\mathcal{L}$ berhenti() defpola\_BA2():#NavigasiPolaBke A2 putar\_kanan() geser\_kanan() putar kanan() maju() geser\_kanan() putar\_kanan() maju() geser\_kanan() putar kanan() maju() berhenti()

defpola\_BP2():#NavigasiPolaBkeP2

putar\_kanan()

```
geser_kanan() 
  putar kanan()
  maju() 
  geser_kanan() 
  putar_kanan()
  maju() 
  geser_kanan() 
  putar_kanan()
  maju() 
  geser_kanan() 
  maju()
  maju() 
  berhenti()
###################################################
def pola_CD1(): # Navigasi Pola C ke D1 
  geser_kanan()
  putar_kanan()
  maju() 
  putar_kiri() 
  berhenti()
defpola_CA1():#NavigasiPolaCke
  A1 maju()
  maju() 
  berhenti()
def pola_CB1(): # Navigasi PolaC ke B1 
  maju()
  maju() 
  geser_kanan() 
  putar_kanan() 
  maju() 
  putar_kiri() 
  berhenti()
def pola_CP1(): # Navigasi PolaCke P1 
  maju()
  maju() 
  geser_kanan() 
  maju()
  maju() 
  berhenti()
def pola_CD2(): # Navigasi Pola C ke D2 
  maju()
  maju() 
  geser_kanan() 
  putar_kanan()
```

```
maju() 
  geser_kanan() 
  putar_kanan()
  maju() 
  balik_kanan() 
  berhenti()
defpola_CA2():#NavigasiPolaCke
  A2 geser_kanan()
  putar_kanan() 
  maju() 
  geser_kiri() 
  putar kiri()
  maju() 
  geser_kiri() 
  putar_kiri() 
  maju() 
  putar_kanan() 
  berhenti()
def pola_CB2(): # Navigasi PolaC ke B2 
  geser_kanan()
  putar kanan()
  maju() 
  geser_kiri() 
  putar kiri()
  maju() 
  berhenti()
def pola CP2(): # Navigasi Pola C ke P2
  geser_kanan()
  putar_kanan() 
  maju() 
  geser_kiri() 
  putar_kiri() 
  maju() 
  geser_kiri() 
  maju()
  maju() 
  berhenti()
###################################################
defpola_DA1():#NavigasiPolaDke
  A1 maju()
  maju() 
  geser_kiri() 
  putar_kiri() 
  maju() 
  putar_kanan()
```

```
berhenti()
defpola_DB1():#NavigasiPolaDke
  B1 maju()
  maju() 
  berhenti()
def pola_DC1(): # Navigasi Pola D ke C1 
  geser_kiri()
  putar kiri()
  maju() 
  putar_kanan()
  berhenti()
defpola_DP1():#NavigasiPolaDkeP1 
  maju()
  maju() 
  geser_kiri() 
  maju()
  maju() 
  berhenti()
defpola_DA2():#NavigasiPolaDke
  A1 geser kiri()
  putar kiri()
  maju() 
  geser_kanan() 
  putar_kanan() 
  maju() 
  berhenti()
defpola_DB2():#NavigasiPolaDke
  B2 geser_kiri()
  putar_kiri() 
  maju() 
  geser_kanan() 
  putar_kanan()
  maju() 
  geser_kanan() 
  putar_kanan() 
  maju() 
  putar_kiri() 
  berhenti()
def pola_DC2(): # Navigasi Pola D ke C2 
  maju()
  maju() 
  geser_kiri()
```
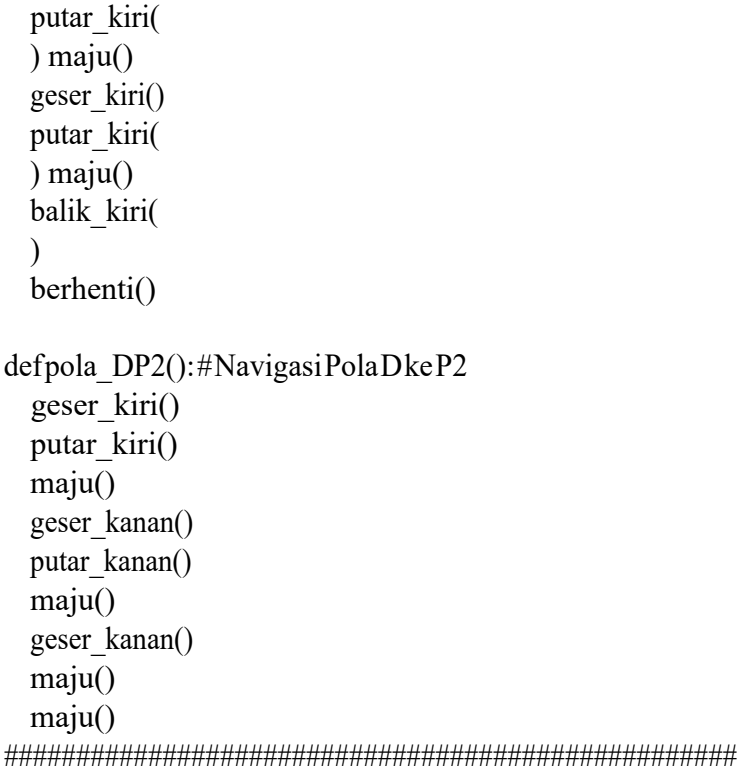

Dokumen pendukung luaran Tambahan #1

Luaran dijanjikan: Artikel pada Conference/Seminar Internasional di Pengindeks Bereputasi

Target: Terbit dalam Prosiding Dicapai: Submited

Dokumen wajib diunggah:

- 1. Naskah artikel
- 2. Bukti submit

Dokumen sudah diunggah:

- 1. Naskah artikel
- 2. Bukti submit

Dokumen belum diunggah:

-

Peran penulis: first author

Nama Konferensi/Seminar: The 8th International Conference on Engineering

Technology and Industrial Application

Lembaga penyelenggara: Universitas Muhamadiyah Surakarta

Tempat penyelenggara: Surakarta

Tgl penyelenggaraan mulai: 15 Desember 2021 | Tgl selesai: 16 Desember 2021

Lembaga pengindeks: Scopus

URL website: https://icetia.ums.ac.id/2021

Judul artikel: Autonomus Car Prototype Navigation Using Simultaneous Localization And Mapping System

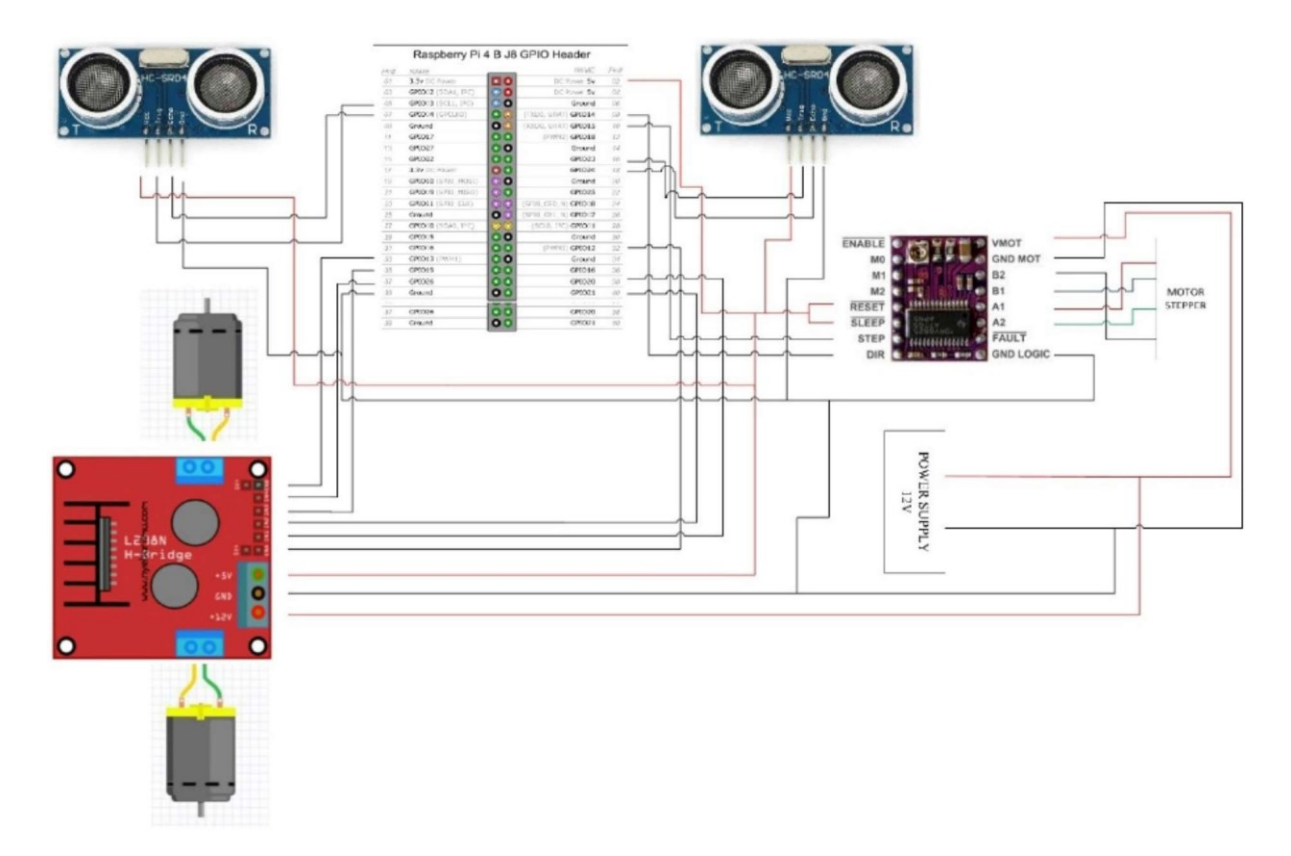

**1. Prototipe AGV dari PT. Djarum Tbk. untuk dikembangkan**

**2. PrototipeForkliftuntuk Industri yangdikembangkan olehPT DjarumTbk.**

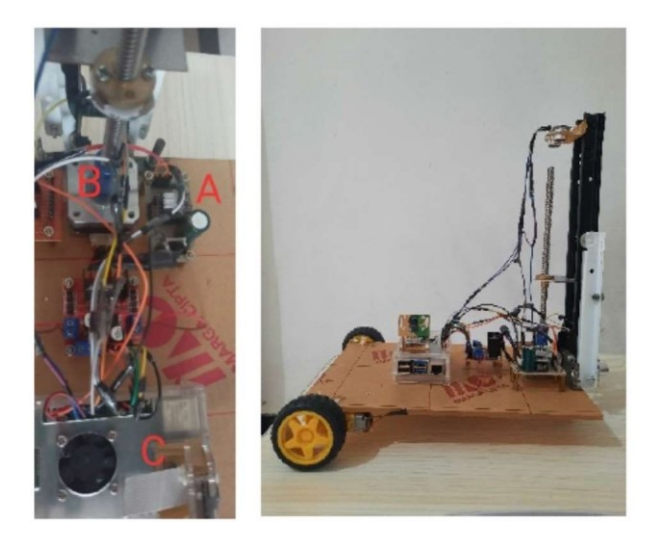

**3. Replikasi Prototipe Autonomous Car dari PT. Darum Tbk**

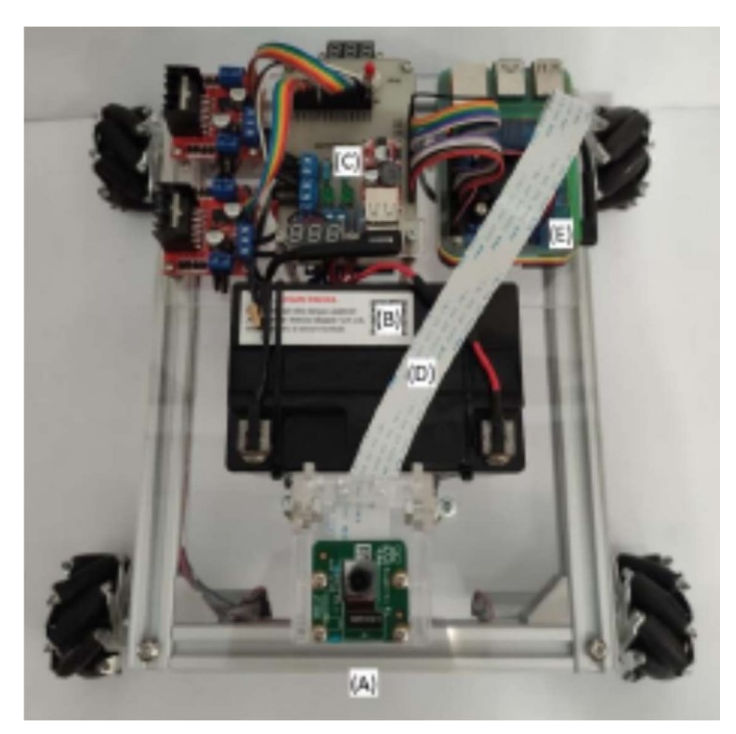

# **LISTING PROGRAM NAVIGASI**

import cv2 # importing OpenCV library import pytesseract # importing OCR library from picamera.array import PiRGBArray from picamera import PiCamera from motor\_dc import \*

camera = PiCamera() camera.resolution = (640, 640) camera.framerate = 30 rawCapture = PiRGBArray(camera, size=(640, 640))

for frame in camera.capture\_continuous(rawCapture, format="bgr", use\_video\_port=True):

 image = frame.array cv2.imshow("Camera Capture Pola", image) key = cv2.waitKey(1) & 0xFF rawCapture.truncate(0)

if key  $==$  ord("s"):

 conf = r'--oem 3 --psm 6 outputbase digits' text = pytesseract.image\_to\_string(image,config=conf) print("Capture pola! Hasil =", text)

```
 if text == 'P': # Deteksi Pola P
   time.sleep(1)
   print("AGV parkir di pola", text)
   print(" ")
   time.sleep(1)
```

```
 tujuan = input ("Pergi ke mana ? ")
 print(" ")
```

```
 if tujuan == "A1": # Tujuan A1
   pola_PA1() # Navigasi ke Pola A1
   scan_pola()
```

```
 if tujuan == "B1": # Tujuan B1
```
pola\_PB1() # Navigasi ke Pola B1

scan\_pola()

```
 if tujuan == "C1": # Tujuan C1
```
pola\_PC1() # Navigasi ke Pola C1

scan\_pola()

```
 if tujuan == "D1": # Tujuan D1
```
pola\_PD1() # Navigasi ke Pola D1

scan\_pola()

```
 if tujuan == "A2": # Tujuan A2
```
pola\_PA2() # Navigasi ke Pola A2

scan\_pola()

```
 if tujuan == "B2": # Tujuan B2
```
pola\_PB2() # Navigasi ke Pola B2

scan\_pola()

if tujuan == "C2": # Tujuan C2

pola\_PC2() # Navigasi ke Pola C2

scan\_pola()

if tujuan == "D2": # Tujuan D2

pola\_PD2() # Navigasi ke Pola D2

scan\_pola()

if text == 'A': # Deteksi Pola A

```
 time.sleep(1)
 print("AGV parkir di pola", text)
 print(" ")
 time.sleep(1)
 tujuan = input ("Pergi ke mana ? ")
 print(" ")
```

```
 if tujuan == "B1": # Tujuan B1
```

```
 pola_AB1() # Navigasi ke Pola B1
```
scan\_pola()

```
 if tujuan == "C1": # Tujuan C1
```
pola\_AC1() # Navigasi ke Pola C1

scan\_pola()

```
 if tujuan == "D1": # Tujuan D1
```
pola\_AD1() # Navigasi ke Pola D1

scan\_pola()

```
 if tujuan == "P1": # Tujuan P1
```
pola\_AP1() # Navigasi ke Pola P1

scan\_pola()

```
 if tujuan == "B2": # Tujuan B2
```
pola\_AB2() # Navigasi ke Pola B2

scan\_pola()

```
 if tujuan == "C2": # Tujuan C2
```

```
 pola_AC2() # Navigasi ke Pola C2
```
scan\_pola()

```
 if tujuan == "D2": # Tujuan D2
```
pola\_AD2() # Navigasi ke Pola D2

scan\_pola()

if tujuan == "P2": # Tujuan P2

```
 pola_AP2() # Navigasi ke Pola P2
 scan_pola()
```

```
 if text == 'B': # Deteksi Pola B
   time.sleep(1)
   print("AGV di pola", text)
   print(" ")
   time.sleep(1)
   tujuan = input ("Pergi ke mana ? ")
   print(" ")
```

```
 if tujuan == "C1": # Tujuan C1
```
 pola\_BC1() # Navigasi ke Pola B1 scan\_pola()

```
 if tujuan == "D1": # Tujuan D1
```
pola\_BD1() # Navigasi ke Pola D1

scan\_pola()

```
 if tujuan == "A1": # Tujuan A1
```
pola\_BA1() # Navigasi ke Pola P1

scan\_pola()

```
 if tujuan == "P1": # Tujuan P1
```
pola\_BP1() # Navigasi ke Pola P1

scan\_pola()

```
 if tujuan == "C2": # Tujuan C2
```
pola\_BC2() # Navigasi ke Pola C2

scan\_pola()

```
 if tujuan == "D2": # Tujuan D2
```
pola\_BD2() # Navigasi ke Pola D2

scan\_pola()

```
 if tujuan == "A2": # Tujuan A2
   pola_BA2() # Navigasi ke Pola A2
   scan_pola()
 if tujuan == "P2": # Tujuan P2
   pola_BP2() # Navigasi ke Pola P2
   scan_pola()
```

```
 if text == 'C': # Deteksi Pola C
   time.sleep(1)
   print("AGV di pola", text)
   print(" ")
   time.sleep(1)
   tujuan = input ("Pergi ke mana ? ")
   print(" ")
```

```
 if tujuan == "D1": # Tujuan D1
   pola_CD1() # Navigasi ke Pola D1
   scan_pola()
 if tujuan == "A1": # Tujuan A1
```

```
 pola_CA1() # Navigasi ke Pola A1
```
scan\_pola()

```
 if tujuan == "B1": # Tujuan B1
```
pola\_CB1() # Navigasi ke Pola B1

scan\_pola()

```
 if tujuan == "P1": # Tujuan P1
```
pola\_CP1() # Navigasi ke Pola P1

scan\_pola()

```
 if tujuan == "D2": # Tujuan D2
```

```
 pola_CD2() # Navigasi ke Pola D2
```

```
 scan_pola()
```

```
 if tujuan == "A2": # Tujuan A2
   pola_CA2() # Navigasi ke Pola A2
   scan_pola()
 if tujuan == "B2": # Tujuan B2
   pola_CB2() # Navigasi ke Pola B2
   scan_pola()
 if tujuan == "P2": # Tujuan P2
   pola_CP2() # Navigasi ke Pola P2
   scan_pola()
```

```
 if text == 'D': # Deteksi Pola D
   time.sleep(1)
   print("AGV di pola", text)
   print(" ")
   time.sleep(1)
   tujuan = input ("Pergi ke mana ? ")
   print(" ")
```

```
 if tujuan == "A1": # Tujuan A1
   pola_DA1() # Navigasi ke Pola A1
   scan_pola()
 if tujuan == "B1": # Tujuan B1
   pola_DB1() # Navigasi ke Pola B1
   scan_pola()
 if tujuan == "C1": # Tujuan C1
   pola_DC1() # Navigasi ke Pola C1
   scan_pola()
 if tujuan == "P1": # Tujuan P1
```
pola\_DP1() # Navigasi ke Pola P1

scan\_pola()

```
 if tujuan == "A2": # Tujuan A2
```
pola\_DA2() # Navigasi ke Pola A2

scan\_pola()

```
 if tujuan == "B2": # Tujuan B2
```
pola\_DB2() # Navigasi ke Pola B2

scan\_pola()

```
 if tujuan == "C2": # Tujuan C2
```
pola\_DC2() # Navigasi ke Pola C2

scan\_pola()

```
 if tujuan == "P2": # Tujuan P2s
```
pola\_DP2() # Navigasi ke Pola P2

scan\_pola()

```
 cv2.imshow("Camera Capture Pola", image)
 cv2.waitKey(0)
```
GPIO.cleanup()

PiCamera.release()

cv2.destroyAllWindows()